## Mira Nikolić

# Zbirka primera iz programskog jezika C++

# Sadržaj:

Objektno orijentisano programiranje Klase Podela koda programa u module Konstruktor kopiranja Preklapanje operacija Prijateljske funkcije Nasleđivanje Virtuelne funkcije, polimorfizam

### Objektno orijentisano programiranje

Osnovne karakteristike objektno orijentisanog programiranja su

- Kapsuliranje
- Nasle đivanje
- Polimorfizam

*Klase* sadrže polja podataka i funkcije članice. One definišu operacije na objektima. *Objekat* je primerak klase.

Elemente klase čine podaci-članovi i funkcije-članice (metode)

1) Ako je u klasi samo prototip funkcije, ona se definiše izvan klase. Sintaksa:

Povratni\_tip ime\_klase :: ime\_funkcije(argumenti) {deklaracije\_i\_iskazi}

2) Ako je funkcija definisana u okviru klase, to je inline funkcija.

 Sintaksa poziva funkcije: Ime\_objekta.ime\_funkcije(stvarni\_parametri);

```
Sintaksa klase: Class <ime_klase>
{ 
[private:] //neobavezno, podrazumeva se 
       <opis skrivenih delova klase> 
public: 
       <opis javnih delova klase> 
};
```
#### Klase

```
}; // primeti: na kraju deklaracije klase stoji ; 
// Demonstrira deklaraciju klase i definiciju objekta u klasi 
#include <iostream> using namespace std; 
class Cat // deklaracija klase
{ 
public: // slede javni clanovi klase
     int itsAge; 
      int itsWeight; 
}; // na kraju declaracije klase stavi se ; 
void main() 
{ 
      Cat Frisky; \frac{1}{10} definicija objekta u klasi
       Frisky.itsAge = 5; // dodela vrednosti podatku clanu klase 
       cout << "Frisky is a cat who is " ; 
       cout << Frisky.itsAge << " years old.\n"; 
           // tacka upucuje na clana klase - kao kod struktura
} 
Frisky is a cat who is 5 years old. 
Press any key to continue 
// Demonstrira deklaraciju klasa i definiciju metoda 
#include <iostream> using namespace std; 
class Cat // pocetak deklaracije klase
{ 
 public: // pocetak javne sekcije
      int GetAge(); \frac{1}{2} ovo su funkcije clanice klase
      void SetAge (int age); // to su prototipovi
      void Meow(); 
 private: // pocetak privatne sekcije
      int itsAge; 
     // deklaracija podatka clana klase u kom je sadrzaj klase
```

```
// definicija GetAge, javne funkcije clanice klase 
             //koja vraca vrednost clana klase itsAge 
int Cat::GetAge() // sintaksa: ime_klase::ime_funkcije
{// to znaci da je ova funkcija GetAge definisana u ovoj klasi Cat
       return itsAge; 
} 
// def. SetAge, javne funkcije clanice klase koja postavlja 
       //vrednost clana klase itsAge na vrednost parametra age 
void Cat::SetAge(int age) 
{ 
        itsAge = age; 
} 
// definicija Meow, javne funkcije clanica klase koja stampa "meow" 
void Cat::Meow() 
{ 
        cout << "Meow.\n"; 
} 
// glavni program kreira objekat - promenljivu tipa klase cat, 
       // pise mjau, govori nam starost, ponovo mjau 
void main() 
{ 
       Cat Frisky; // kreiranje objekta: Frisky klase Cat
        Frisky.SetAge(5); 
             // tacka je u pozivu funkcije; broj godina Friskija je 5 
       Frisky.Meow(); // za Friskija se ispisuje mjau
        cout << "Frisky is a cat who is " ; 
        cout << Frisky.GetAge() << " years old.\n"; 
                            // za Friskija se ispisuje starost 
       Frisky.Meow(); // za Friskija se ispisuje mjau
  }
Meow. Frisky is a cat who is 5 years old. 
Meow. 
Press any key to continue
```
#### Klase – konstruktori i destruktori

// Demonstrira deklaraciju konstruktora i destruktora za klasu Cat

#include <iostream> using namespace std;

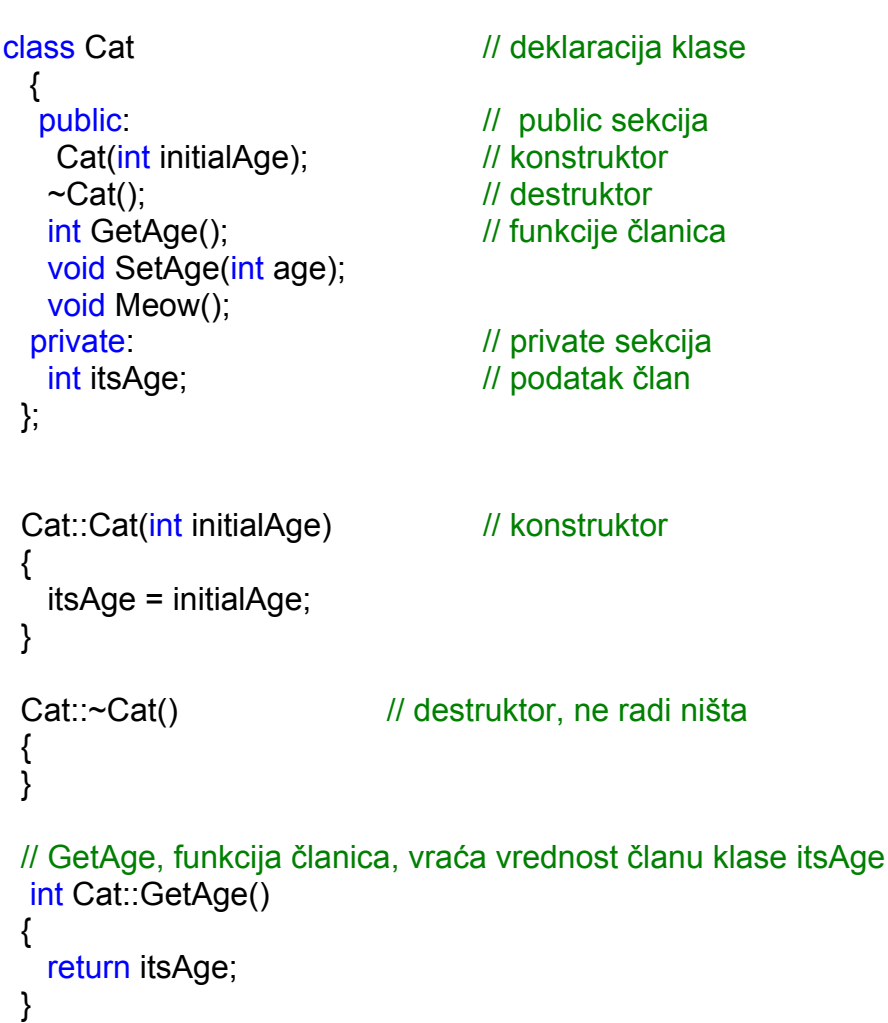

```
// SetAge, funkcija 
članica, postavlja vrednost itsAge na vrednost 
ulaznog parametra age 
 void Cat::SetAge(int age) 
 { 
    itsAge = age; 
 } 
 // Meow metoda, štampa mjau na ekran 
 void Cat::Meow() 
{ 
    cout << "Meow.\n"; 
 } 
void main() 
 { 
  Cat Frisky(5); // kreira objekat Frisky,
 // konstruktor inicijalizuje 
član klase itsAge na 5
 Frisky.Meow(); // poziv funkcije 
članice Meow.
   cout << "Frisky is a cat who is " ; 
   cout << Frisky.GetAge() << " years old.\n"; 
                     // poziv funkcije 
članice GetAge.
 Frisky.Meow(); // poziv funkcije 
članice Meow.
   Frisky.SetAge(7); 
       // poziv funkcije 
članice SetAge, stvarni param. u pozivu je 7
   cout << "Now Frisky is " ; 
   cout << Frisky.GetAge() << " years old.\n"; 
                     // poziv funkcije 
članice GetAge
 } 
Meow. Frisky is a cat who is 5 years old. 
Meow. Now Frisky is 7 years old. 
Press any key to continue 
                                                                            #include <iostream> using namespace std; 
                                                                             { 
                                                                            private: 
                                                                            public: 
                                                                            }; 
                                                                             { 
                                                                             } 
                                                                            x=5.5 y=5.5 
                                                                            x=10 y=10 
                                                                            Press any key to continue
```

```
class tacka // deklaracija klase
   float x, y; float x, y; float x, y; and y and y and y and y and y and y and y and y and y and y and y and y and y and y and y and y and y and y and y and y and y and y and y and y and y and y and y and y and y and y and y 
   tacka(); \sqrt{2} // konstruktor
    ~tacka(); // destruktor 
void translacija(float dx, float dy) 
                    \{x+=dx; y+=dy\}; // inline funkcije
void pozicija() {1 \nvert} {cout<<"x="<<x<<" y="<<y<<endl; }
       tacka::tacka() // definicija konstruktora tacka
             x=0; y=0;cout<<"Tacka je inicijalizovana!"<<endl;
       tacka::~tacka() // destruktor
              \text{cout} < "Tacka je uklonjena!" << endl; }
void main() \frac{1}{2} // Glavni test program
       tacka t1; \frac{1}{2} inicijalizacija tacke
       t1.translacija(5.5,5.5); // pomeranje tacke 
      t1.pozicija(); // ispis pozicije tacke
       tacka t2; // inicijalizacija tacke
```
Klase – inline funkcije

 t2.translacija(10,10); // pomeranje tacke t2.pozicija(); // ispis pozicije tacke

```
Tacka je inicijalizovana! 
Tacka je inicijalizovana! 
Tacka je uklonjena! 
Tacka je uklonjena!
```
#### Podela koda programa u module

Kod velikih programa, kod programa može se podeliti u dve datoteke, datoteku zaglavlja i source kod sa definicijama funkcija.

//ovo je datoteka sa definicijom klase i funkcija, primer13.h

#include <iostream> using namespace std;

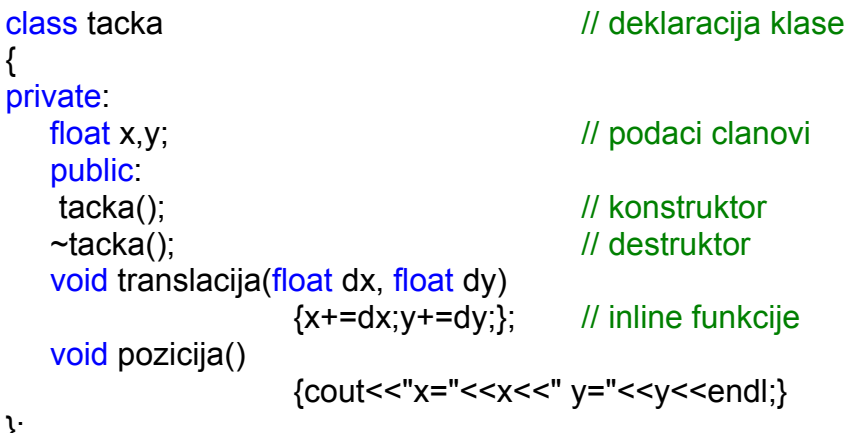

};

// ovo je datoteka sa kodom glavnog programa, primer13.cpp

```
#include "primer13.h" 
#include <iostream> 
using namespace std;
```

```
tacka::tacka() // definicija konstruktora tacka
{ 
     x=0; y=0;
      cout<<"Tacka je inicijalizovana!"<<endl; 
} 
tacka::~tacka() // destruktor
{ cout<<"Tacka je uklonjena!"<<endl; }
```

```
{
```

```
tacka t1; \frac{1}{1} inicijalizacija tacke
 t1.translacija(5.5,5.5); // pomeranje tacke 
 t1.pozicija(); // ispis pozicije tacke 
 tacka t2; // inicijalizacija tacke 
 t2.translacija(10,10); // pomeranje tacke 
 t2.pozicija(); // ispis pozicije tacke
```

```
}
```
*Tacka je inicijalizovana! x=5.5 y=5.5 Tacka je inicijalizovana! x=10 y=10 Tacka je uklonjena! Tacka je uklonjena! Press any key to continue* 

#### void main()  $\frac{1}{1}$  Glavni test program

#### Vidljivost clanova klase

#include <iostream> #include <math.h> using namespace std;

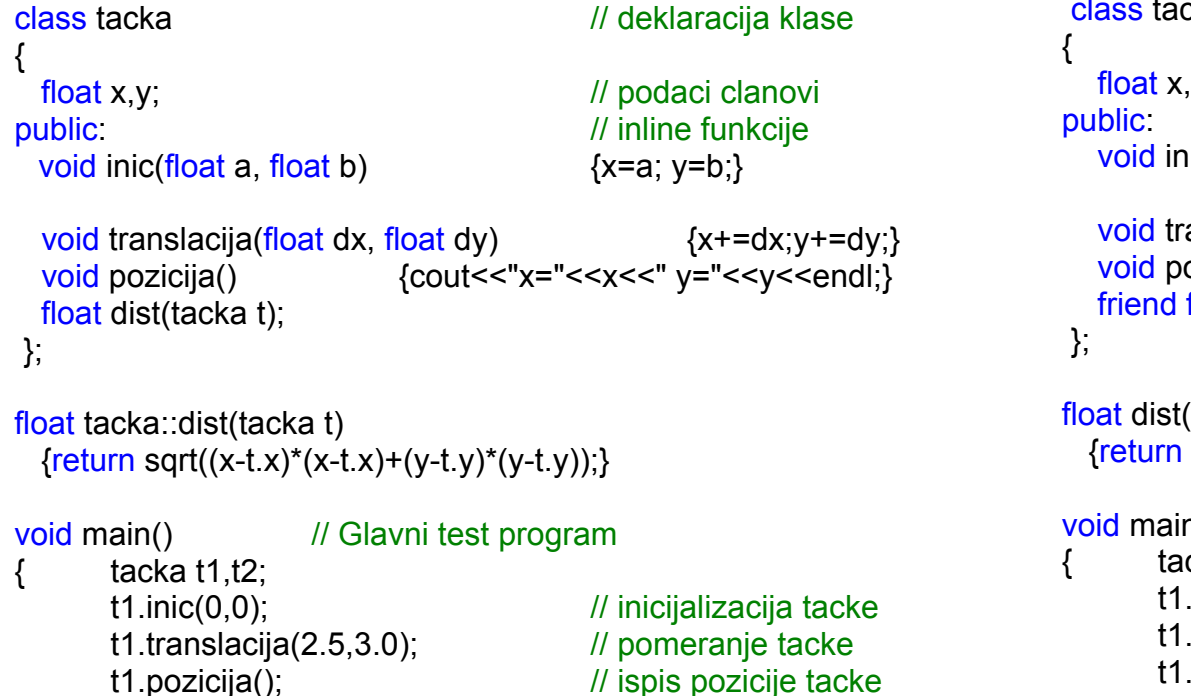

 t2.inic(3,5); // inicijalizacija tacke t2.translacija(10,10); // pomeranje tacke t2.pozicija(); // ispis pozicije tacke

cout << "Rastojanje tacaka t1 i t2 je " << t1.dist(t2) << endl; }

#### // Vidljivost clanova klase, 2. nacin, upotreba prijateljskih funkcija

#include <iostream>  $\#$ include  $\leq$ math.h> using namespace std;

```
float float float float float float float float float float float float float float float float float float float float float float float float float float float float 
\text{nic}(\text{float }a, \text{float }b) {x=a; y=b;}
```
cka // deklaracija klase

```
// inline funkcije
```
anslacija(float dx, float dy)  ${x+}=dx; y+=dy;$ ozicija()  ${Cout < "x=" << x << "y=" << y << end;)}$ float dist(tacka t1, tacka t2);

```
(tacka t1, tacka t2)
sqrt((t1.x-t2.x)*(t1.x-t2.x)+(t1.y-t2.y)*(t1.y-t2.y));
```
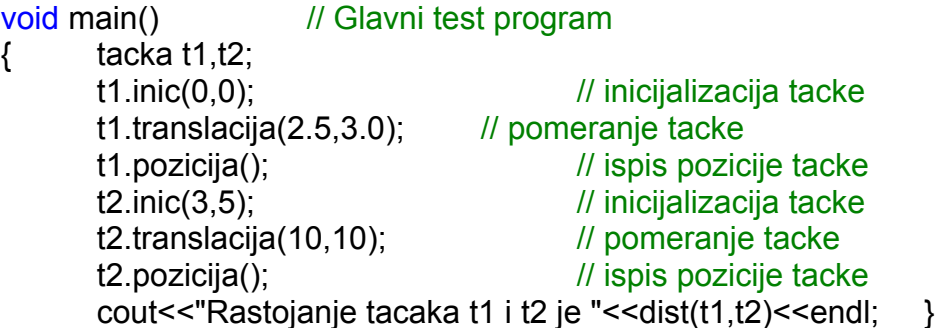

#### Pokazivac this

#include <iostream> using namespace std;

```
class DvaZnaka // deklaracija klase
{ 
  char c1, c2; // podaci clanovi
public: // inline funkcije
     void init(char b) {c2=b; c1=b+1;}DvaZnaka &increment() {c1++;c2++; return (*this);}
     void *MojaAdresaJe() {return this; }
     void print() {cout}<<c1<<c2<<end;
 }; 
void main() 
{ 
      DvaZnaka a,b; 
     a.init('A'); // inicijalizacija objekta
     b.init('B'); // inicijalizacija objekta
     cout<<"Na adresi: "<<a.MojaAdresaJe()<<" je: ";
                            // vraca adresu objekta a 
     a.print(); \sqrt{2} //ispis BA
     cout<<"Na adresi: "<<br/>b.MojaAdresaJe()<<" je: ";
                            // vraca adresu objekta b 
     b.print(); //ispis CB
     cout<<"Na adresi: "<<br/>sb.MojaAdresaJe()<<" je: ";
                            // vraca adresu objekta b 
     b.increment().print(); //ispis DC
 } 
                 Na adresi: 0012FED4 je: BA 
                 Na adresi: 0012FEC8 je: CB 
                 Na adresi: 0012FEC8 je: DC
```
Press any key to continue

#### Konstruktor kopiranja

Služi da se kreira objekat iz postojećeg objekta. Da se pri oslobađanju memorije (operatori new i delete) ne bi izbrisali podaci za oba objekta, mora se objekat proslediti preko referenci ili pokazivača!

```
Sintaksa za konstruktor kopiranja: 
Ime_klase::ime_klase(const ime_klase&)
                    {………}
```

```
#include <iostream> using namespace std;
```
 $*$ itsWeight = 9;

class CAT

#### { public:

```
CAT(); // podrazumevani konstruktor
     CAT (const CAT &); // konstruktor kopiranja
     \simCAT(); \frac{1}{2} // destruktor
     int GetAge() const { return *itsAge; } // inline funkcije 
     int GetWeight() const { return *itsWeight; } 
     void SetAge(int age) { *itsAge = age; } 
private: 
     int *itsAge; and the two the two the two the int *itsAge;
     int *itsWeight; 
 }; 
CAT::CAT() // definicija konstruktora
   itsAqe = new intitsWeight = new int:
   *itsAge = 5;
```

```
 }
```
 $\{$ 

```
CAT::CAT(const CAT & rh) // definicija konstruktora kopiranja
    itsAqe = new int;itsWeight = new int;
    *itsAge = rh.GetAge(); 
   *itsWeight = rh.GetWeight(); }
 CAT::~CAT() // definicija destruktora
   delete itsAge:
    itsAqe = 0;
    delete itsWeight;
    itsWeight = 0; \}void main() 
 { 
     CAT frisky; 
     cout << "frisky's age: " << frisky.GetAge() << endl; 
     cout << "Setting frisky to 6...\n"; 
     frisky.SetAge(6); 
     cout << "Creating piksy from frisky\n"; 
    CAT piksy(frisky); //kreira se objekat piksy iz objekta frisky
     cout << "frisky's age: " << frisky.GetAge() << endl; 
     cout << "piksy's age: " << piksy.GetAge() << endl; 
     cout << "setting frisky to 7...\n"; 
    frisky.SetAge(7); //samo frisky menja godine
     cout << "frisky's age: " << frisky.GetAge() << endl; 
     cout << "piksy's age: " << piksy.GetAge() << endl; 
} 
frisky's age: 5 
Setting frisky to 6... 
Creating piksy from frisky 
frisky's age: 6 
piksy's age: 6 
setting frisky to 7... 
frisky's age: 7 
piksy's age: 6 
Press any key to continue 
                                                                                                  Preklapanje operacija 
                                                                             Može se u okviru klase definisati nova operacija @ nad objektima. 
                                                                              Sintaksa: 
                                                                             tip_rezultata ime_klase::operator@(spisak_parametara)
                                                                                            {telo_funkcije} 
                                                                             #include <iostream> using namespace std; 
                                                                             class vektor // deklaracija klase
                                                                              { 
                                                                                    int x,y; // podaci clanovi
                                                                             public: 
                                                                                    vektor operator+(vektor t); \frac{1}{2} preklapanie operacije +
                                                                                    const vektor &operator=(const vektor &t); // preklapanje = 
                                                                                    void show(); \frac{1}{2} // prikaz koordinata
                                                                                    void assign(int x1, int y1); // dodela vrednosti
                                                                             }; 
                                                                             vektor vektor::operator+(vektor t)// definicija preklapanja operacije + 
                                                                                    vektor temp; //lokalni vektor
                                                                                     temp.x=x+t.x; 
                                                                                           //koordinate x i y se uvecavaju za koord. vektora t 
                                                                                     temp.y=y+t.y; 
                                                                                    return temp; } //vracaju se temp.x i temp.y
                                                                             const vektor &vektor::operator=(const vektor &t) 
                                                                                                         \prime\prime\prime definicija preklapanja operacije =
                                                                                    if (&t==this) return *this; 
                                                                                           //ako se dodeljuje samom sebi, tada ne radi nista 
                                                                                    x=t.x; // x i y dobijaju vrednosti vektora argumenta t 
                                                                                    y=t.y;return *this; //vraca se vrednost tekuceg objekta, a to je x,y 
                                                                             } 
                                                                             void vektor::show() \frac{1}{2} ostale funkcije, ispisi x i y
                                                                                           {\rm \, conv} \leq x = "\leq x\leq \leq x\leq \leq x\leq x\leq x\leq x\leq x\leq x\leq x\leq x\leq x\leq x\leq x\leq x\leq x\leq x\leq x\leq x\leq x\leq x\leq void vektor::assign(int x1, int y1) // dodeli vrednost za x i y
                                                                                           x=x1; y=y1;
```

```
void main() \frac{1}{1} Glavni test program
{ 
       vektor a,b,c; // inicijalizacija vektora
        a.assign(5,5); 
        b.assign(10,10); 
       a.show(); b.show();
       c=a+b; c.show(); // prekloplieni operatori
        c=a+b+c; c.show(); 
        c=b=a; // visestruka dodela 
        c.show(); b.show(); 
        cout<<"============================="<<endl; 
        vektor v[5],vs; 
       for (int i=0:i<5:i++)\{ v[i].assign(i,i+1);
          cout<<"vektor v["<<i<<"l->\t":
          v[i].show();vs.assign(0,0); // inicijalizacija vektora zbira
        cout<<"Zbir vektora ->"<<endl; 
       for (i=0; i<5; i++) vs=vs+v[i];
        vs.show(); 
 } 
x= 5 y= 5 
x= 10 y= 10 
x= 15 y= 15 
x= 30 y= 30 
x= 5 y= 5 
x= 5 y= 5 
============================= vektor v[0]-> x= 0 y= 1 
vektor v[1]-> x= 1 y= 2 
vektor v[2]-> x= 2 y= 3 
vektor v[3]-> x= 3 y= 4 
vektor v[4]-> x= 4 y= 5 
Zbir vektora -> x= 10 y= 15 
Press any key to continue 
                                                                              // Preklapanje operacija, ++ prefiksno i postfiksno 
                                                                              #include <iostream> using namespace std; 
                                                                              class vektor and a class vektor and a class vektor and a class of the class of the class of the class of the c
                                                                              { 
                                                                                int x,y; and intervals are the set of the set of the set of the set of the set of the set of the set of the set of the set of the set of the set of the set of the set of the set of the set of the set of the set of the set 
                                                                              public: 
                                                                               vektor operator+(vektor t); // preklapanje operacije +
                                                                               const vektor &operator=(const vektor &t); 
                                                                                                   // preklapanje operacije = 
                                                                               vektor operator++(); // preklapanje prefiksne operacije ++
                                                                               vektor operator++(int); // preklapanje postfiksne operacije ++
                                                                               void show(); \frac{1}{2} // prikaz koordinata
                                                                               void assign(int x1, int y1); // dodela vrednosti
                                                                              }; 
                                                                              vektor vektor::operator+(vektor t)// definicija preklapanja operacije + 
                                                                                     vektor temp; //lokalni vektor
                                                                                      temp.x=x+t.x; 
                                                                                            //koordinate x i y se uvecavaju za koord. vektora t 
                                                                                      temp.y=y+t.y; 
                                                                                     return temp; \{ //vracaju se temp.x i temp.y
                                                                              const vektor &vektor::operator=(const vektor &t) 
                                                                                            // definicija preklapanja operacije=
                                                                              { if (&t==this) return *this; 
                                                                                            //ako se dodeljuje samom sebi, tada ne radi nista 
                                                                                     x=t.x;
                                                                                     //koordinate x i y dobijaju vrednosti vektora argumenta t 
                                                                                     y=t.y;return *this;
                                                                                            //vraca se vrednost tekuceg objekta, a to je x,y
                                                                              vektor vektor::operator++() 
                                                                                            // definicija preklapanja operacije ++, prefiksno 
                                                                              { x++; y++);
                                                                                     return *this; \frac{1}{2}//vraca vrednost izmenjenog vektora
```

```
vektor vektor::operator++(int) // definicija preklapanja ++, postfiksno 
      vektor temp=*this;
       x++; y++; 
      return temp; <br> }//vraca vrednost vektora pre uvecavanja
void vektor::show() \frac{1}{2} ostale funkcije, ispisi x i y
      \text{cout}<< \text{rx}="<< \text{cx}<< \text{w}void vektor::assign(int x1, int y1) // dodeli vrednost za x i y 
      x=x1; y=y1;void main() // Glavni test program
{ vektor a,b,c; // inicijalizacija vektora 
       a.assign(5,5); 
       b.assign(10,10); 
      cout << "a: ":a.show():
      cout << "b: "; b.show();
       c=a+b; // preklopljeni operatori 
      cout\le"c=a+b: ";c.show();
       cout<<"postfiksno inkrementiranje c=a++ za a=5"<<endl; 
       c=a++; // postfiksno inkrementiranje 
       cout<<"a: "; a.show(); 
       cout<<"c: ";c.show(); 
       cout<<"prefiksno inkrementiranje c=++b za b=10"<<endl; 
       c=++b; // prefiksno inkrementiranje 
      cout << "b: ":b.show();
      cout << "c: "; c.show();
}
a: x= 5 y= 5 
b: x= 10 y= 10 
c=a+b: x= 15 y= 15 
postfiksno inkrementiranje c=a++ za a=5 
a: x= 6 y= 6 
c: x= 5 y= 5 
prefiksno inkrementiranje c=++b za b=10 
b: x= 11 y= 11 
c: x= 11 y= 11 
Press any key to continue
```
// Preklapanje operacije [ ] koriscenjem funkcije clanice klase

#include <iostream> using namespace std;

```
class vektor // deklaracija klase
{ int v[3]; // vektor dimenzije 3, privatni podatak 
public: 
   vektor() {for(int i=0;i<3;i++)v[i]=0;} // konstruktor 
  vektor(const int a[ ]) \frac{1}{2} // konstruktor
              {for(int i=0;i<3;i++)v[i]=a[i];} 
  vektor operator+(vektor t); \frac{1}{2} preklapanje operacije +
  const vektor &operator=(const vektor &t); 
                                 // preklapanje operacije = 
  int &operator[](int i); // preklapanje operacije [ ]
  void show(void); \frac{1}{1} ispis vektora
}; 
vektor vektor::operator+(vektor t) 
                           // definicija preklapanja operacije + 
{ 
       vektor temp=*this; //lokalni vektor
       for (int i=0:i<3:i++)temp.v[i]+=t.v[i];
                    //koordinate v[i] se uvecavaju za argument t.v[i] 
       return temp; //vraca se lokalni vektor 
} 
const vektor &vektor::operator=(const vektor &t) 
                    // definicija preklapanja operacije=
{ 
      if (&t==this) return *this; 
             //ako se dodeljuje samom sebi, tada ne radi nista 
       for (int i=0:i<3:i++) v[i]+=t.v[i];
        return *this; //vraca se vrednost tekuceg objekta, a to je v[i] 
} 
int &vektor::operator[](int i) // definicija operacije indeksiranja [ ]
       return v[i]; } //vraca vrednost v[i] za argument i
```

```
void vektor::show(void) // definicija ispisa vektora 
      { for (int i=0; i<3; i++)}\text{coust}<< \text{v}["<< \text{c}<< \text{v}]= "<< \text{v}[i]<< \text{v}t";
      cout<<endl:
} 
void main() \frac{1}{2} // Glavni test program
{ 
      int a[3]={1,2,3}; // inicijalizacija vektora
      int b[3]={10,20,30}; 
       vektor v1(a), v2(b), v3; 
       v3=v1+v2; 
                    //ispis koriscenjem preklopljene operacije 
       cout<<"Ispis v3 koriscenjem preklopljene operacije"<<endl; 
      for (int -0, i < 3, i++)cout<< "v["<<i<<"]= "<<v3[i]<<"\t";
      cout<<endl:
                    //ispis koriscenjem funkcije clana 
       cout<<"Ispis v3 koriscenjem funkcije clana"<<endl; 
       v3.show(); 
              v1[0]=100;//upucivanje na v1.v[0] kojem se dodeljuje 
             // vrednost 100. v1[i] je poziv funkcije u levom delu 
             // operacije dodele: v1.operator[](i) 
       v1[1]=201; 
       v1[2]=302; //ispis koriscenjem funkcije clana
       cout<<"Ispis v1 koji je inicijalizovan koriscenjem operacije 
indeksiranja"<<endl; 
       v1.show(); 
} 
Ispis v3 koriscenjem preklopljene operacije 
v[0]= 11 v[1]= 22 v[2]= 33 
Ispis v3 koriscenjem funkcije clana 
v[0]= 11 v[1]= 22 v[2]= 33 
Ispis v1 koji je inicijalizovan koriscenjem operacije indeksiranja 
v[0]= 100 v[1]= 201 v[2]= 302 
Press any key to continue 
                                                                           // Preklapanje operacije + koriscenjem prijateljske funkcije 
                                                                           #include <iostream> using namespace std; 
                                                                            class vektor // deklaracija klase
                                                                            { 
                                                                           private
                                                                              int x,y; // podaci clanovi
                                                                           public: 
                                                                               friend vektor operator+(vektor t1,vektor t2); 
                                                                                                       // preklapanje operacije + 
                                                                               const vektor &operator=(const vektor &t); 
                                                                                                       // preklapanje operacije = 
                                                                               void show(); \frac{1}{2} | prikaz koordinata
                                                                               void assign(int x1, int y1) // dodela vrednosti
                                                                                         {x=x1; y=y1;}}; 
                                                                           vektor operator+(vektor t1,vektor t2) // definicija preklapanja op. + 
                                                                           { 
                                                                                   vektor temp; //lokalni vektor 
                                                                                   temp.x=t1.x+t2.x; 
                                                                                         //koordinate x i y se uvecavaju za koord. vektora t 
                                                                                   temp.y=t1.y+t2.y; 
                                                                                  return temp; //vracaju se temp.x i temp.y 
                                                                           } 
                                                                           const vektor &vektor::operator=(const vektor &t) 
                                                                                                       { // definicija preklapanja operacije= 
                                                                                  if (&t==this) return *this; 
                                                                                         //ako se dodeljuje samom sebi, tada ne radi nista 
                                                                                  x=t.x;
                                                                                  //koordinate x i y dobijaju vrednosti vektora argumenta t 
                                                                                  y=t.y;return *this; //vraca se vrednost tekuceg objekta, a to je x,y 
                                                                           }
```

```
void vektor::show() \frac{1}{2} ostale funkcije, ispisi x i y
       \text{cout}<< "x="<<x<<"\ty= "<<y<<\text{end}l; }
void main() // Glavni test program
{ 
       vektor a,b,c; // inicijalizacija vektora
        a.assign(5,5); 
        b.assign(10,10); 
       cout << "a: "; a.show();
       cout << "b: ":b.show();
       c=a+b; // preklopljeni operatori
       \text{cout} \leq \text{c}=a+b: "\text{c.show}();
        c=a+b+c; // visestruka dodela 
       cout<<"c=a+b+c: ";c.show();
} 
a: x= 5 y= 5 
b: x= 10 y= 10 
c=a+b: x= 15 y= 15 
c=a+b+c: x= 30 y= 30 
Press any key to continue 
                                                                                                               Nasle
đivanje 
                                                                                 // Bazne i izvedene klase - klasa tacka i klasa krug 
                                                                                 #include <iostream> using namespace std; 
                                                                                 class tacka // deklaracija bazne klase
                                                                                  { 
                                                                                 protected: 
                                                                                    float x,y; float x,y; float x,y; and a set of the set of the set of the set of the set of the set of the set of the set of the set of the set of the set of the set of the set of the set of the set of the set of the set of 
                                                                                 public: 
                                                                                    tacka(float x1=0.0, float y1=0.0) // konstruktor
                                                                                                { cout<<"Pozvan je konstruktor klase tacka"<<endl; 
                                                                                                 x=x1; y=y1; } 
                                                                                     ~tacka() // destruktor 
                                                                                          {cout<<"Pozvan je destruktor klase tacka"<<endl;} 
                                                                                 void inicXY(float x1=0.0, float y1=0.0) 
                                                                                          {x=x1;y=y1;}; // proizvoljan polozaj tacke 
                                                                                 void translacija(float dx, float dy) 
                                                                                         \{x+=dx; y+=dy\}; // pomeraj tacke
                                                                                 void zaglavlje() 
                                                                                          {cout<<"Tacka se nalazi na poziciji"<<endl;} 
                                                                                 void pozicija() 
                                                                                          {cout<<"x="<<x<<" y="<<y<<endl;} 
                                                                                 void izvestaj() {zaglavlje(j, pozicija(j,}\\}; // kraj bazne klase tacka 
                                                                                 class krug: public tacka // deklaracija izvedene klase krug
                                                                                  { 
                                                                                     protected: 
                                                                                         float r; and the state of the state of the float r; and the state of the state of the state of the state of the state of the state of the state of the state of the state of the state of the state of the state of the state 
                                                                                    public: 
                                                                                       krug(float x1=0.0, float y1=0.0, float r1=0.0): // konstruktor
                                                                                                   tacka(x1,y1) // poziv konstruktora tacka 
                                                                                          { cout<<"Pozvan je konstruktor klase krug"<<endl; 
                                                                                                r=r1: }
```
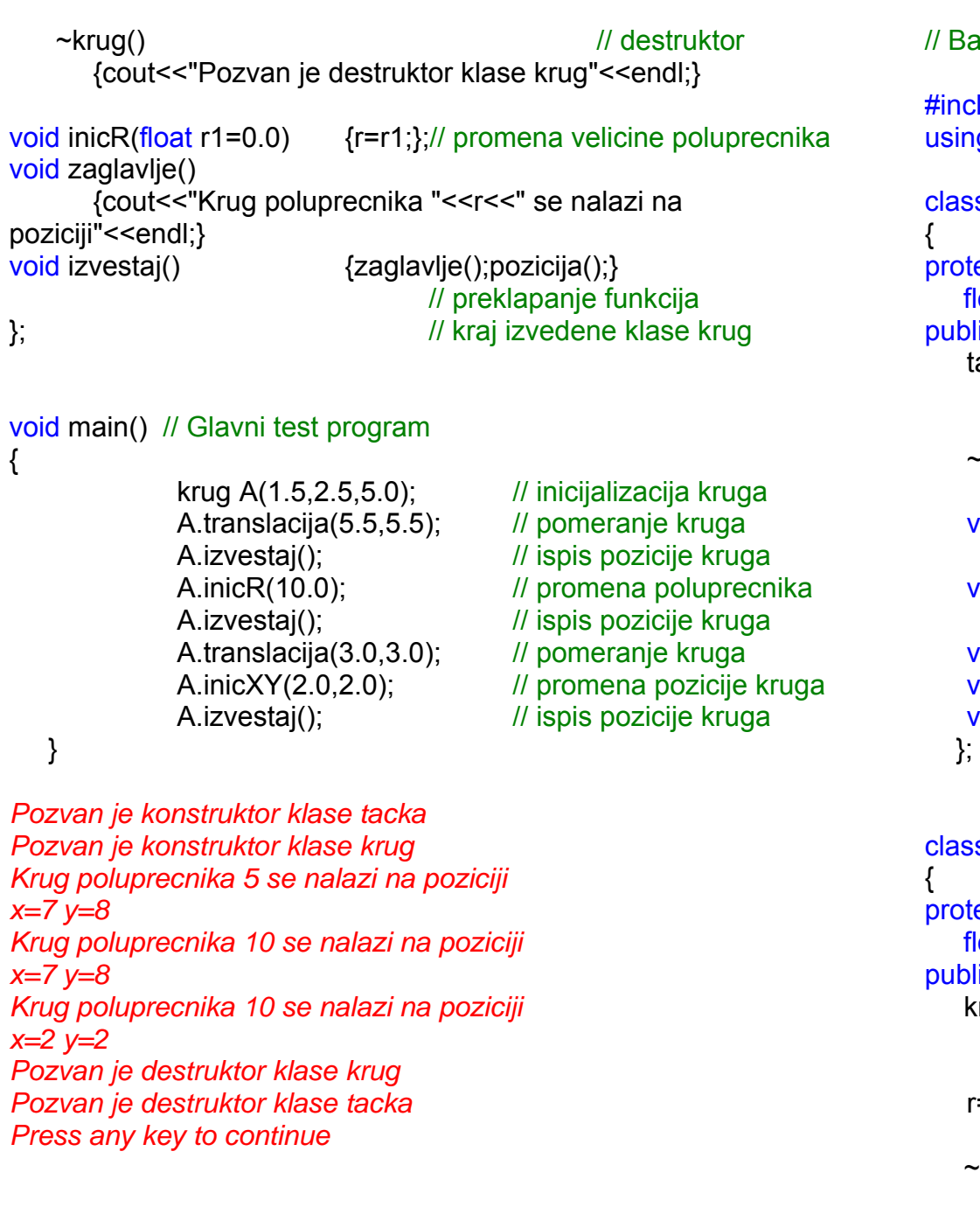

azne i izvedene klase - klasa tacka,klasa krug i klasa prsten

lude <iostream> g namespace std;

s tacka *// deklaracija bazne klase* ected: loat x,y; and in the polozaj tacke  $\overline{\mathsf{loc}}$  : tacka(float x1=0.0, float y1=0.0) // konstruktor { cout<<"Pozvan je konstruktor klase tacka"<<endl; x=x1; y=y1; } ~tacka() // destruktor { cout<<"Pozvan je destruktor klase tacka"<<endl; } void inicXY(float x1=0.0, float y1=0.0)  $\{x=x1; y=y1\}$ ; // proizvoljan polozaj tacke void translacija(float dx, float dy)  ${x+=dx; y+=dy;}$ // pomeraj tacke oid zaglavlje() {cout<<"Tacka se nalazi na poziciji"<<endl;} void pozicija() {cout<<"x="<<x<<" y="<<y<<endl;} void izvestaj() {zaglavlje();pozicija();} // kraj bazne klase tacka s krug: public tacka // deklaracija izvedene klase krug

ected: loat r; *// podaci - poluprecnik kruga*  $\overline{\mathsf{lic}}$ : krug(float x1=0.0, float y1=0.0, float r1=0.0): // konstruktor tacka(x1,y1) // poziv konstruktora tacka { cout<<"Pozvan je konstruktor klase krug"<<endl;  $r=r1;$  }

 ~krug() // destruktor { cout<<"Pozvan je destruktor klase krug"<<endl; }

13

void inicR(float r1=0.0)

```
 {r=r1;};// promena velicine poluprecnika 
void zaglavlje()
```
{cout<<"Krug poluprecnika "<<r<<" se nalazi na poziciji"<<endl;}

void izvestaj()

```
 {zaglavlje();pozicija();} 
  }; // kraj izvedene klase krug 
class prsten: public krug // deklaracija izvedene klase prsten
protected:
  float r1; // podaci - poluprecnik spoljasnjeg kruga 
   public: 
                         // konstruktor prsten(float x1=0.0, float y1=0.0, float ru=0.0, float rs=0.0): 
              krug(x1,y1,ru) // poziv konstruktora krug 
             { cout<<"Pozvan je konstruktor klase prsten"<<endl; 
             r1=rs; }
```
~prsten() // destruktor

{

cout<<"Pozvan je destruktor klase prsten"<<endl; }

```
void inicRuRs(float ru, float rs) {r=ru;r1=rs;};
```
// promena dimenzija prstena

```
 void zaglavlje() 
    {cout<<"Prsten poluprecnika "<<r<<","<<r1<< 
           " se nalazi na poziciji"<<endl;} 
void izvestaj() {zaglavlje();pozicija();}
 }; // kraj izvedene klase prsten
```

```
void main() \frac{1}{1} Glavni test program
      prsten A(1.5,2.5,5.0,10); // inicijalizacija prstena
       A.translacija(5.5,5.5); // pomeranje prstena 
      A.izvestaj(); // ispis pozicije prstena
       A.inicRuRs(10.0,15.0); // promena poluprecnika 
      A.izvestaj(); // ispis pozicije prstena
       A.translacija(3.0,3.0); // pomeranje prstena 
       A.inicXY(2.0,2.0); // promena pozicije prstena 
      A.izvestaj(); // ispis pozicije prstena
 } 
Pozvan je konstruktor klase tacka 
Pozvan je konstruktor klase krug 
Pozvan je konstruktor klase prsten 
Prsten poluprecnika 5,10 se nalazi na poziciji 
x=7 y=8 
Prsten poluprecnika 10,15 se nalazi na poziciji 
x=7 y=8 
Prsten poluprecnika 10,15 se nalazi na poziciji 
x=2 y=2 
Pozvan je destruktor klase prsten 
Pozvan je destruktor klase krug 
Pozvan je destruktor klase tacka
```
*Press any key to continue* 

#### Virtuelne funkcije, polimorfizam

// Virtuelne funkcije - funkcija zaglavlje ima isti naziv, // a razlicitu funkciju u razlicitim klasama

#include <iostream> using namespace std;

```
}; // kraj izvedene klase krug 
class tacka // deklaracija bazne klase
{ 
protected:
     float x,y; // podaci - polozaj tacke 
public: 
     tacka(float x1=0.0, float y1=0.0) { x=x1; y=y1; }
     void inicXY(float x1=0.0, float y1=0.0) {x=x1;y=y1;};
     void translacija(float dx, float dy) {x+=dx;y+=dy;}; 
      virtual void zaglavlje() 
           {cout<<"Tacka se nalazi na poziciji"<<endl;} 
     void pozicija() 
           {cout<<"x="<<x<<" y="<<y<<endl;}
     void izvestaj() {zaglavlje(j;pozicija(j;}\)}; // kraj bazne klase tacka 
class krug: public tacka // deklaracija izvedene klase krug
{ 
protected:
     float r; // podaci - poluprecnik kruga
public: 
     krug(float x1=0.0, float y1=0.0, float r1=0.0): tacka(x1,y1)
           {r=r1; }void inicR(float r1=0.0) {r=r1;};
     void zaglavlje() 
      {cout<<"Krug poluprecnika "<<r; 
     cout << " se nalazi na poziciji" << endl; }
     void izvestaj() 
            {zaglavlje();pozicija();}
```

```
class prsten: public krug // deklaracija izvedene klase prsten
{ 
protected: 
      float r1; // podaci - poluprecnik spoljasnjeg kruga
public: 
       prsten(float x1=0.0, float y1=0.0, float ru=0.0, float rs=0.0): 
              krug(x1,y1,ru) 
             {fr1}=rs:
      void inicRuRs(float ru, float rs) \{r=ru:r1=rs:\};
      void zaglavlje() 
              {cout<<"Prsten poluprecnika "<<r<<","<<r1; 
             cout << " se nalazi na poziciji" << endl; }
      void izvestaj() 
       {zaglavlje();pozicija();} 
}; // kraj izvedene klase prsten 
// Glavni test program 
void main() 
{ 
       tacka T(5.0,5.0); // inicijalizacija tacke 
       krug K(10.0,10.0,5.0); // inicijalizacija kruga 
       prsten P(2.5,2.5,10,20); // inicijalizacija prstena 
      T.izvestaj(); \frac{1}{1} ispis pozicije tacke
      K.izvestaj(); // ispis pozicije kruga
      P.izvestaj(); // ispis pozicije prstena
} 
Tacka se nalazi na poziciji 
x=5 y=5 
Krug poluprecnika 5 se nalazi na poziciji 
x=10 y=10 
Prsten poluprecnika 10,20 se nalazi na poziciji 
x=2.5 y=2.5 
Press any key to continue
```
15

```
Podela koda programa u module 2 
// Modul primer14.h - Bazne i izvedene klase - klasa figura, trougao, 
pravougaonik i krug 
#include <iostream> using namespace std; 
class figura // deklaracija bazne klase
{ 
 protected: 
    double x,y; and a set of the set of the set of the set of the set of the set of the set of the set of the set of the set of the set of the set of the set of the set of the set of the set of the set of the set of the set of
public: 
    void set dim(double x1, double y1=0) \{ x=x1; y=y1; \}virtual void print() 
       {cout<<"Za ovu klasu nije definisana povrsina."<<endl; } 
}; 
class trougao:public figura // deklaracija izvedene klase trougao 
{ 
public: 
    void print() 
              { cout<<"Trougao sa osnovom "<<x<<" i visinom "<<y; 
              cout << " ima povrsinu " << x^*y^*0.5 << endl; }
}; 
class pravougaonik:public figura // deklaracija izvedene klase 
pravougaonik 
{ 
public: 
     void print() 
        { cout<<"Pravougaonik sa stranicama "<<x<<" i "<<y; 
              cout <<<" ima povrsinu " << x^*y << endl; }
        }; 
                                                                                class krug: public figura // deklaracija izvedene klase krug
                                                                                 { 
                                                                                public: 
                                                                                     void print() 
                                                                                                { cout<<"Krug poluprecnika "<<x; 
                                                                                               cout << " ima povrsinu "<<x*x*x*3.14159 <<endl; }
                                                                                         }; 
                                                                                // Kod sa definicijama funkcija, ovo je datoteka primer13.cpp
                                                                                #include "primer14.h" 
                                                                                #include <iostream> using namespace std; 
                                                                                void izvestaj(figura *f, double x, double y=0) // Definicija funkcija
                                                                                              f\rightarrowset dim(x,y); f\rightarrowprint();
                                                                                // Glavni test program 
                                                                                void main() 
                                                                                 { 
                                                                                        figura f; \frac{1}{2} // inicijalizacija objakata
                                                                                         trougao t; 
                                                                                         pravougaonik p; 
                                                                                         krug k; 
                                                                                        izvestaj(8f,1,2); // ispis povrsine figure
                                                                                        izvestaj(&t,3,4); // ispis povrsine trougla
                                                                                        izvestaj(&p,5,6); // ispis povrsine pravougaonika
                                                                                        izvestaj(&k,8); // ispis povrsine kruga
                                                                                                                      } 
                                                                                Za ovu klasu nije definisana povrsina. 
                                                                                 Trougao sa osnovom 3 i visinom 4 ima povrsinu 6 
                                                                                Pravougaonik sa stranicama 5 i 6 ima povrsinu 30 
                                                                                Krug poluprecnika 8 ima povrsinu 201.062 
                                                                                Press any key to continue
```